## How providers find their effective date

Our team will post a provider's effective date in the Comments section of the enrollment request in question, triggering an email to let them know a new comment has been posted. To find that date, providers follow the steps for statusing a request.

## Clearing up possible confusion

Our team shares two dates with providers in the Comments section of each enrollment request:

- Credentialing date: this is the date when their application is through credentialing. It's
  an NCQA requirement to share this date with providers and can be confusing if
  providers believe this is the date they can start billing as in-network
- 2. **Effective date:** this is the actual date providers can start billing. Their effective date comes after their application moves through enrollment and reimbursement.

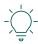

Providers will see a comment that states, "Effective date: [date]" for each completed inquiry